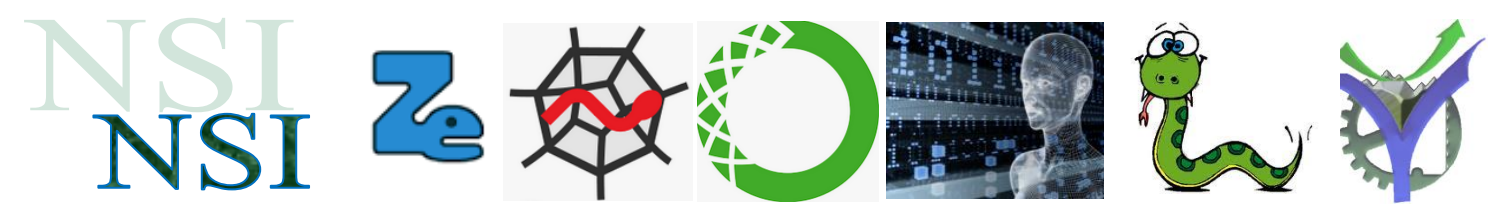

# **2. Suivi classe NSI année scolaire 2023-2024**

## **2.1 Séance n°1 du Mercredi 6 septembre 2023**

#### **a) Accueil**

R:\TPRO\NAS PRO\USB\NSI\NSI 1ERE\NSI 1ERE ANNEE 2023-2024\ACCUEIL

FOURNITURE\_2023.pdf

**Un mot sur les notes et le rendu des devoirs.**

## **b) Installation d'un interpréteur Python**

<https://sourceforge.net/projects/winpython/>

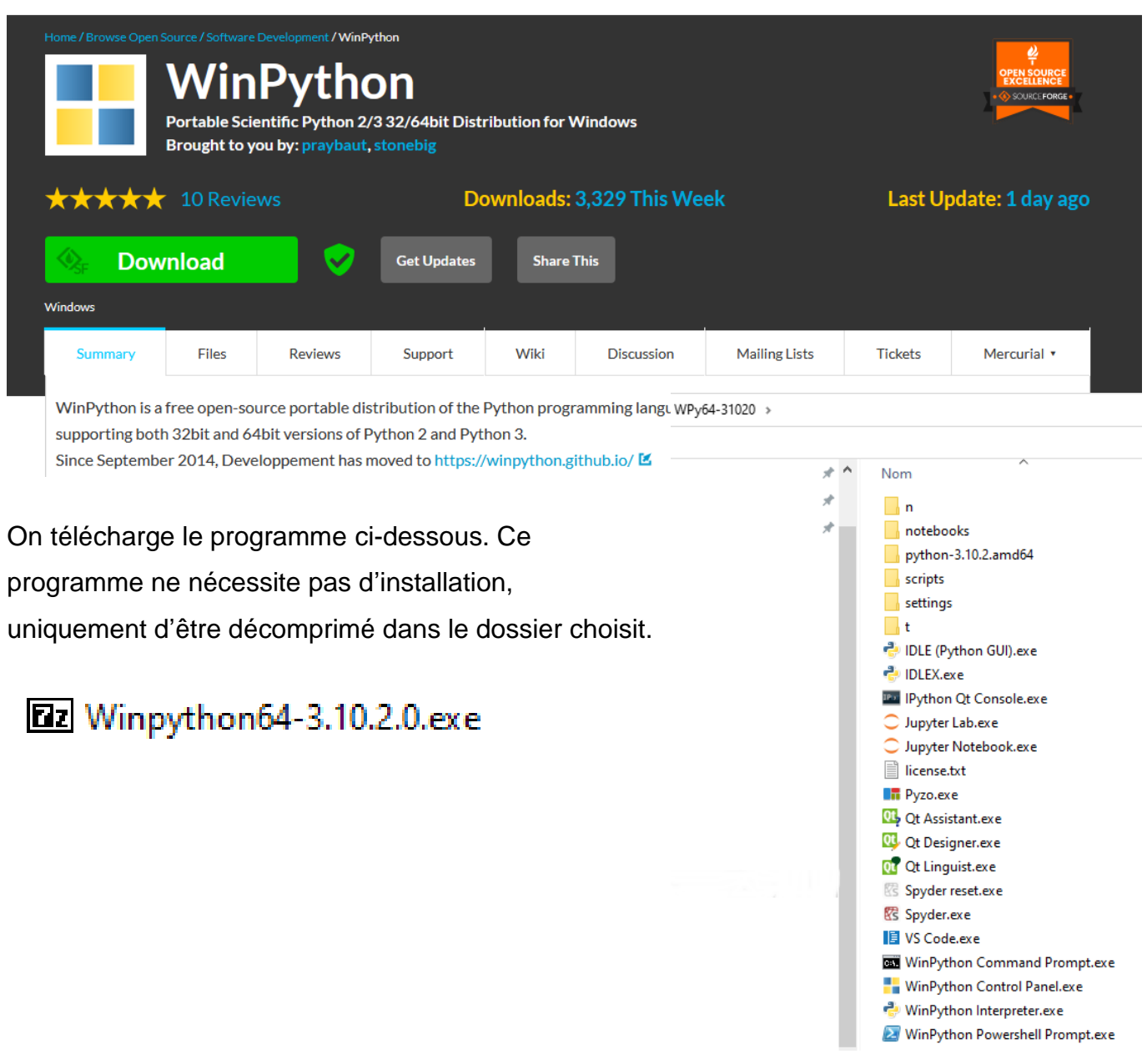

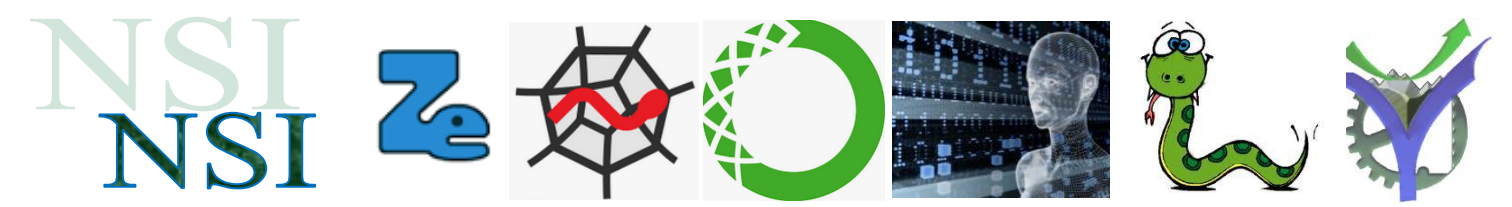

**c) Présentation de la spécialité NSI** P:\PRO\USB\NSI\NSI 1ERE\NSI 1ERE ANNEE 2023-2024\ACCUEIL PRESENTATION\_NSI\_V2.pdf

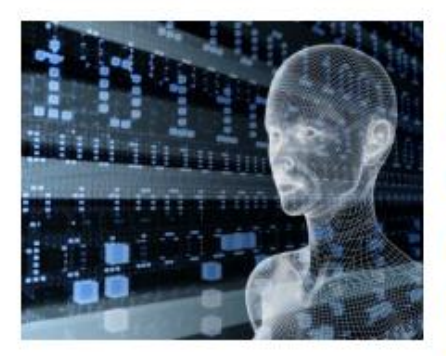

Présentation de la discipline NSI en enseignement de spécialité en classe de première et de terminale aux lycées Aristide Vaucanson Bergès et de Grenoble.

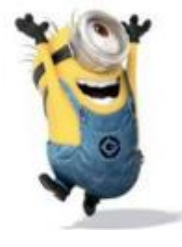

10100110100100010001101010101001010100010

01010001001001001001001100100

La spécialité NSI

Accueil

#### **d) Cyber sécurité**

S'inscrire à ce MOOC et le réaliser pour le **8 novembre 2023**

<https://secnumacademie.gouv.fr/>

# SecNumacadémie.gouv.fr Formez-vous à la sécurité du numérique

# Bienvenue sur le MOOC de l'ANSSI.

Vous y trouverez l'ensemble des informations pour vous initier à la cybersécurité, approfondir vos connaissances, et ainsi agir efficacement sur la protection de vos outils numériques. Ce dispositif est accessible gratuitement. Le suivi intégral de ce dispositif vous fera bénéficier d'une attestation de réussite

Accéder au MOOC de l'ANSSI

#### **e) Le site où trouver les documents de cours TD et TP**

[http://sti2dvox.patgue.com/page\\_8.htm](http://sti2dvox.patgue.com/page_8.htm)

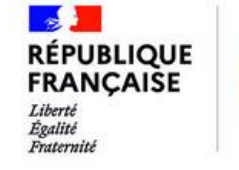

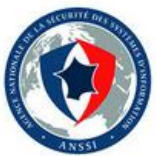

Après NSI : les poursuites d'études

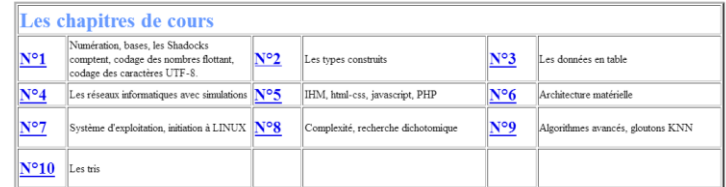

Présentation de la spécialité NSI

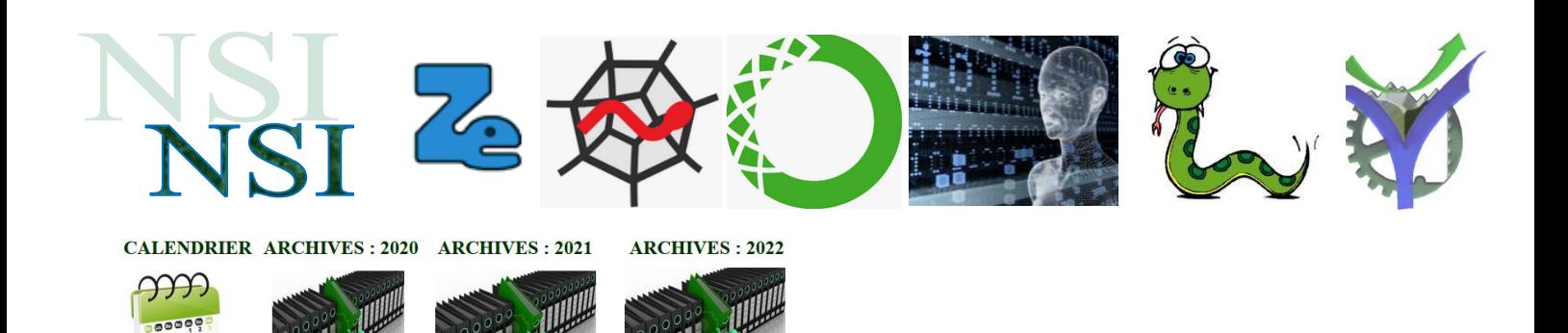

**RESSOURCES 2023** 

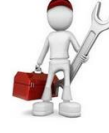

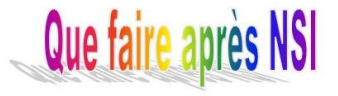

#### **f) Culture informatique**

P:\PRO\USB\NSI\NSI 1ERE\NSI 1ERE ANNEE 2021-2022\Séance n°1 du 8-09-21\Histoire Info

2008\_01\_Lecon\_Inaugurale\_Gérard\_Berry\_2008.mp4

#### **(A tirer - fait)**

NSI\_POURQUOI\_ET\_COMMENT\_LE\_MONDE\_DEVIENT\_NUMERIQUE\_V4.pdf

#### TRAVAIL A FAIRE : Questionnaire à compléter et à rendre le **20 septembre 2023**

# **g) Numération binaire**

P:\PRO\USB\NSI\NSI 1ERE\NSI 1ERE ANNEE 2023-2024\SEANCES\SEANCE\_01\Numération

TD dirigé

#### **(A tirer - fait)**

NSI\_FICHE\_NUMERATION\_V3.pdf

#### **h) Apprentissage Python / Petites causeries**

P:\PRO\USB\NSI\NSI 1ERE\000010 NSI FORMATION PYTHON  $\triangle$  V W1-04 Variable Objet typage dynamique.mp4 V W1-05 Les types numériques.mp4 QCM pour approfondir :

#### **(A tirer - fait)**  NSI\_APPROFONDIR\_PYTHON\_VIDEO\_1.pdf

### **i) Apprentissage Python / TP en individuel**

Document de travail pour débuter en python P:\PRO\USB\NSI\NSI 1ERE\NSI TRAVAUX PYTHON

**(Web)** NSI\_Initiation\_Python.pdf

 $\overline{\mathbf{P}}$